# TOOVIL 巴士1650B的服務時間表和線路圖

## 三條崙 Santiaolun 1650B [下載應用程式](https://moovitapp.com/index/api/onelink/3986059930?pid=Web_SEO_Lines-PDF&c=Footer_Button&is_retargeting=true&af_inactivity_window=30&af_click_lookback=7d&af_reengagement_window=7d&GACP=v%3D2%26tid%3DG-27FWN98RX2%26cid%3DGACP_PARAM_CLIENT_ID%26en%3Dinstall%26ep.category%3Doffline%26ep.additional_data%3DGACP_PARAM_USER_AGENT%26ep.page_language%3Dzh-tw%26ep.property%3DSEO%26ep.seo_type%3DLines%26ep.country_name%3D%25E5%258F%25B0%25E7%2581%25A3%26ep.metro_name%3D%25E9%25AB%2598%25E9%259B%2584%25E5%25B8%2582%2520Kaohsiung%2520City&af_sub4=SEO_other&af_sub8=%2Findex%2Fzh-tw%2Fline-pdf-%25E9%25AB%2598%25E9%259B%2584%25E5%25B8%2582_Kaohsiung_City-6168-2742752-68087427&af_sub9=View&af_sub1=6168&af_sub7=6168&deep_link_sub1=6168&deep_link_value=moovit%3A%2F%2Fline%3Fpartner_id%3Dseo%26lgi%3D68087427%26add_fav%3D1&af_ad=SEO_other_1650B_%E4%B8%89%E6%A2%9D%E5%B4%99%20Santiaolun_%E9%AB%98%E9%9B%84%E5%B8%82%20Kaohsiung%20City_View&deep_link_sub2=SEO_other_1650B_%E4%B8%89%E6%A2%9D%E5%B4%99%20Santiaolun_%E9%AB%98%E9%9B%84%E5%B8%82%20Kaohsiung%20City_View)

巴士1650B((三條崙 Santiaolun))共有2條行車路線。工作日的服務時間為: (1) 三條崙 Santiaolun: 10:50 - 20:50(2) 北港 Beigang: 07:00 - 17:00 使用Moovit找到巴士1650B離你最近的站點,以及巴士1650B下班車的到站時間。

#### 方向**:** 三條崙 **Santiaolun**

15 站 [查看服務時間表](https://moovitapp.com/%E9%AB%98%E9%9B%84%E5%B8%82_kaohsiung_city-6168/lines/1650B/68087427/5997383/zh-tw?ref=2&poiType=line&customerId=4908&af_sub8=%2Findex%2Fzh-tw%2Fline-pdf-%25E9%25AB%2598%25E9%259B%2584%25E5%25B8%2582_Kaohsiung_City-6168-2742752-68087427&utm_source=line_pdf&utm_medium=organic&utm_term=%E4%B8%89%E6%A2%9D%E5%B4%99%20Santiaolun)

北港 Beigang

扶朝 Fuzhao

土間厝 Tujiancuo

王厝寮 Wangcuoliao

顏厝寮 Yancuoliao

水林 Shuilin

尖山 Jianshan

大溝 Dagou

拔拉腳 Balajiao

口湖 Kouhu

頂口湖 Dingkouhu

下崙 Xialun

萡子寮 Boziliao

廣溝厝 Guanggoucuo

三條崙 Santiaolun

#### 巴士**1650B**的服務時間表

往三條崙 Santiaolun方向的時間表

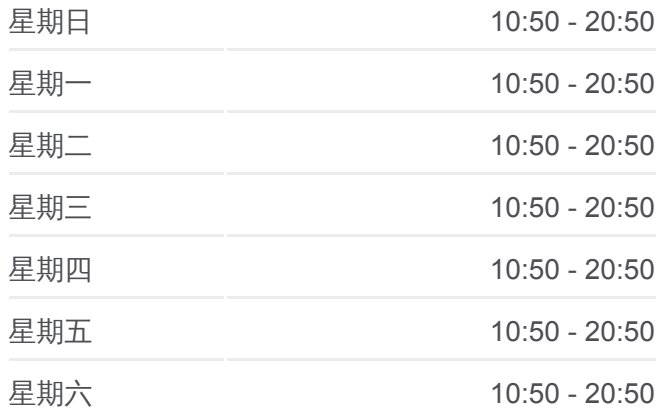

巴士**1650B**的資訊 方向**:** 三條崙 Santiaolun 站點數量**:** 15 行車時間**:** 37 分 途經車站**:**

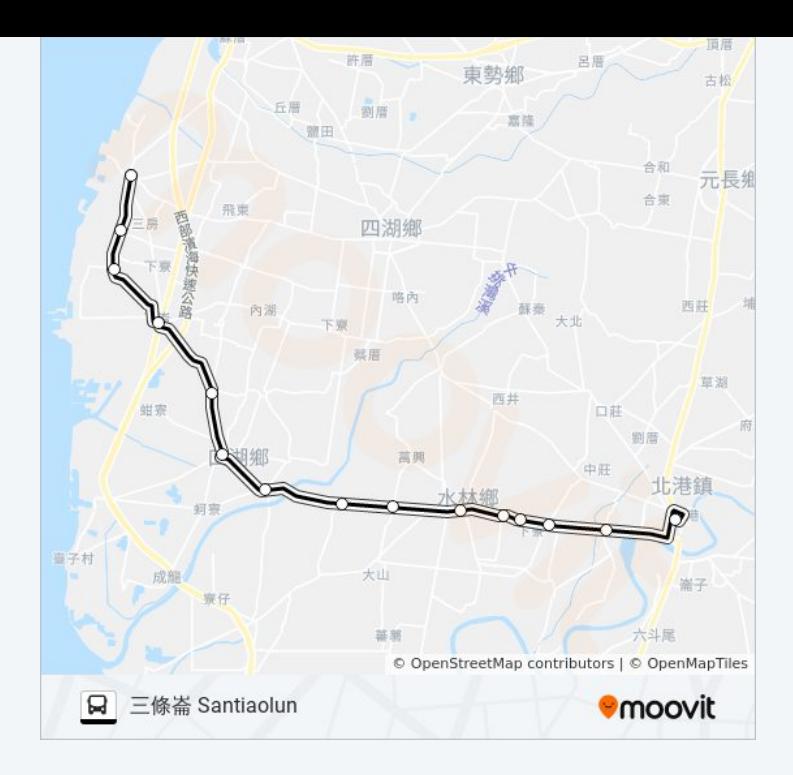

## 方向**:** 北港 **Beigang** 6 站

[查看服務時間表](https://moovitapp.com/%E9%AB%98%E9%9B%84%E5%B8%82_kaohsiung_city-6168/lines/1650B/68087427/5997384/zh-tw?ref=2&poiType=line&customerId=4908&af_sub8=%2Findex%2Fzh-tw%2Fline-pdf-%25E9%25AB%2598%25E9%259B%2584%25E5%25B8%2582_Kaohsiung_City-6168-2742752-68087427&utm_source=line_pdf&utm_medium=organic&utm_term=%E4%B8%89%E6%A2%9D%E5%B4%99%20Santiaolun)

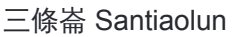

萡子寮 Boziliao

下崙 Xialun

口湖 Kouhu

水林 Shuilin

北港 Beigang

### 巴士**1650B**的服務時間表

往北港 Beigang方向的時間表

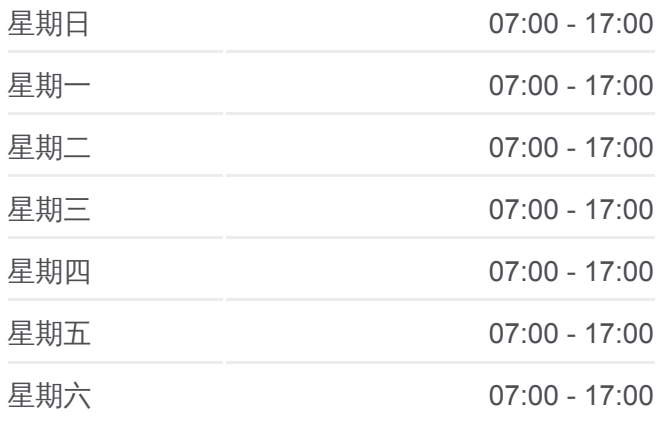

### 巴士**1650B**的資訊 方向**:** 北港 Beigang

**站點數量: 6** 行車時間**:** 41 分 途經車站 **:**

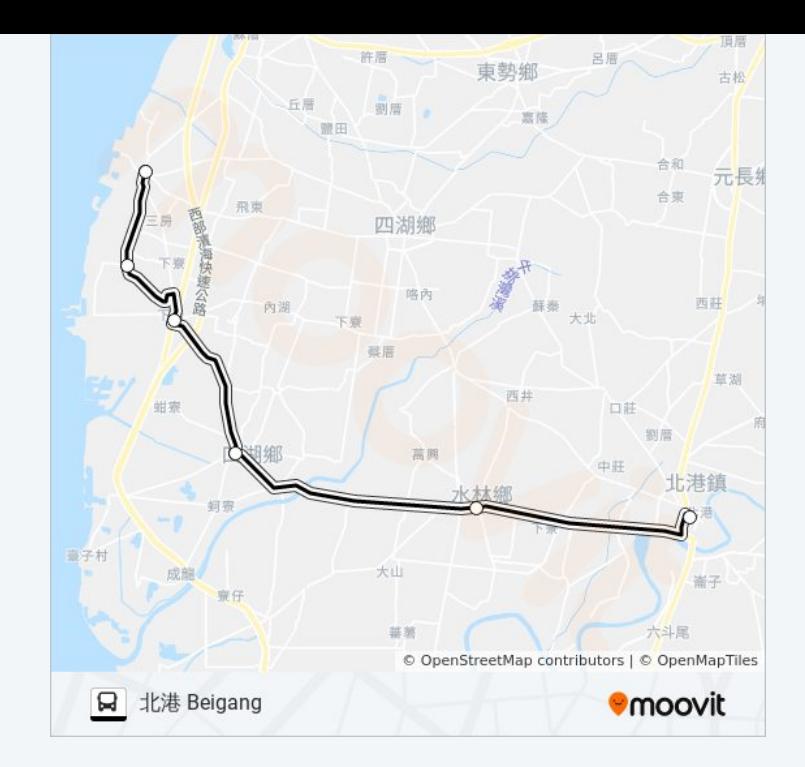

你可以在moovitapp.com下載巴士1650B的PDF服務時間表和線路圖。使用 Moovit [應用程式查](https://moovitapp.com/%E9%AB%98%E9%9B%84%E5%B8%82_kaohsiung_city-6168/lines/1650B/68087427/5997383/zh-tw?ref=2&poiType=line&customerId=4908&af_sub8=%2Findex%2Fzh-tw%2Fline-pdf-%25E9%25AB%2598%25E9%259B%2584%25E5%25B8%2582_Kaohsiung_City-6168-2742752-68087427&utm_source=line_pdf&utm_medium=organic&utm_term=%E4%B8%89%E6%A2%9D%E5%B4%99%20Santiaolun)詢高雄市 Kaohsiung City的巴士到站時間、列車時刻表以 及公共交通出行指南。

**關於[Moovit](https://editor.moovitapp.com/web/community?campaign=line_pdf&utm_source=line_pdf&utm_medium=organic&utm_term=%E4%B8%89%E6%A2%9D%E5%B4%99%20Santiaolun&lang=en)** · MaaS[解決方案](https://moovit.com/maas-solutions/?utm_source=line_pdf&utm_medium=organic&utm_term=%E4%B8%89%E6%A2%9D%E5%B4%99%20Santiaolun) · [城市列表](https://moovitapp.com/index/zh-tw/%E5%85%AC%E5%85%B1%E4%BA%A4%E9%80%9A-countries?utm_source=line_pdf&utm_medium=organic&utm_term=%E4%B8%89%E6%A2%9D%E5%B4%99%20Santiaolun) · Moovit社群

© 2024 Moovit - 保留所有權利

查看實時到站時間

 $\begin{tabular}{|c|c|c|} \hline \quad \quad & \cup se \\ \hline \quad \quad & \text{Web App} \end{tabular} \begin{tabular}{|c|c|c|} \hline $\bullet$ & App Store \\ \hline $\top$ & $\overline{\mathbb{R}}$ \end{tabular}$ **Coogle Play**